## Cheatography

## Sitecore CLI cheatsheet Cheat Sheet by [sitecore](http://www.cheatography.com/sitecore/) via [cheatography.com/144693/cs/31063/](http://www.cheatography.com/sitecore/cheat-sheets/sitecore-cli-cheatsheet)

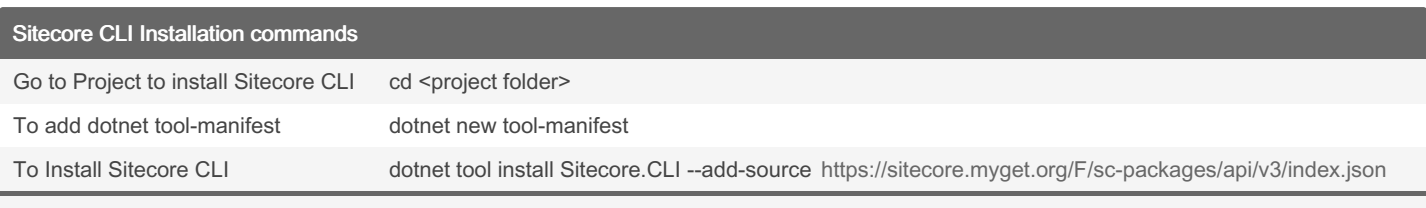

Execute above commands sequentially.

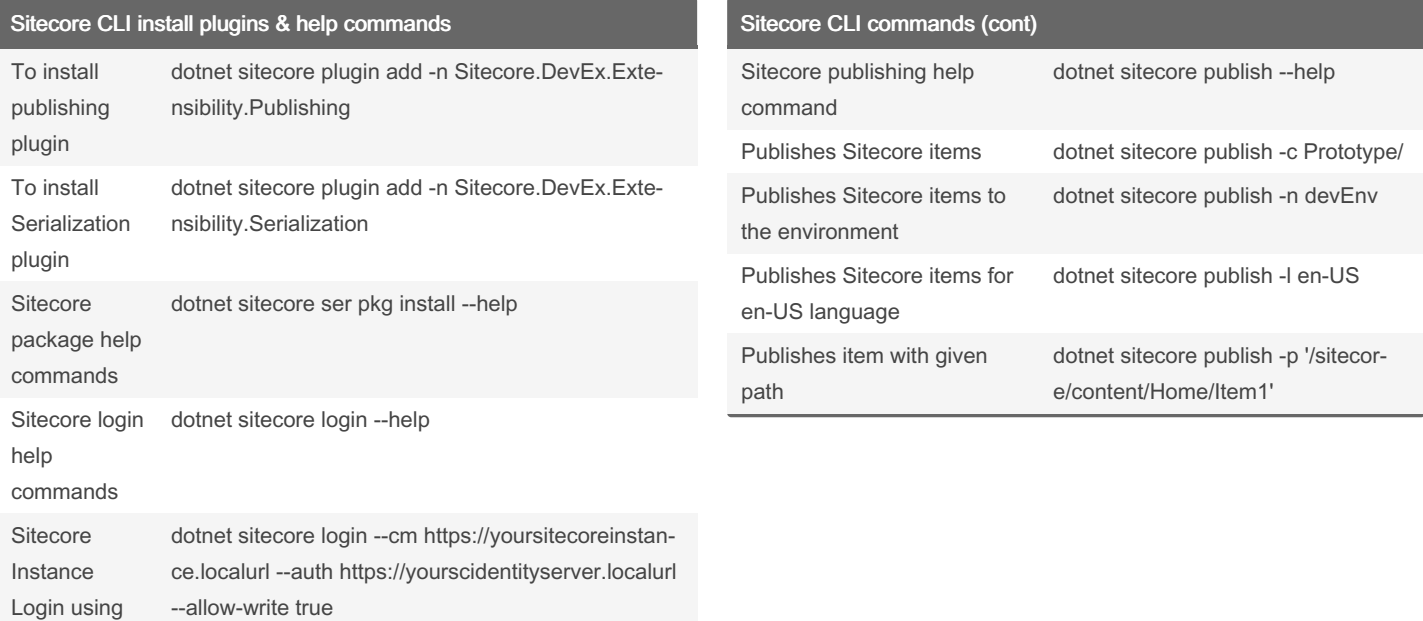

Sitecore CLI commands

CLI

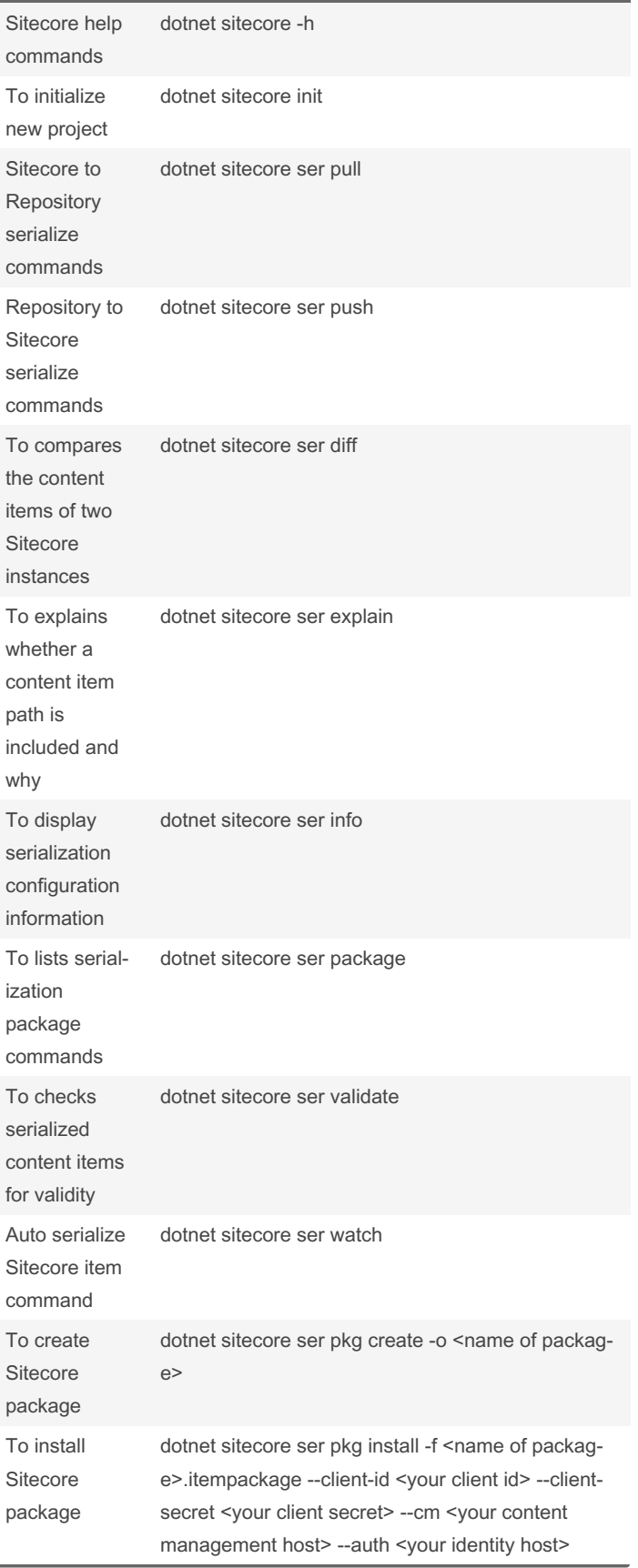

By sitecore [cheatography.com/sitecore/](http://www.cheatography.com/sitecore/)

Published 8th March, 2022. Last updated 8th March, 2022. Page 2 of 2.

Sponsored by ApolloPad.com Everyone has a novel in them. Finish Yours! <https://apollopad.com>